#### **الباب الرابع**

**عرض البياانت و حتليلها** 

- **أ. عرض البياانت**
- **.1 استحدم فلم كرتون**
- **.1( اخلطوات فلم كرتون**

إن الاستماع عامل هام في عملية الاتصال. فلقد لعب دائما دورا هاما يف عملية التعليم والتعلم على مر العصور. ومع فلم يلق حظه من العناية والدراسة حتي وقت قريب. لقد افترض دائما أن كل التلاميذ يستطيعون الاستماع. وهم يستمعون (بكفاية) إذا طلب منهم ذلك. لكن هذه الفكرة تغيرت أخيرا، فقد أثبتت الدراسات أن االستماع فن ذو مهارات كثرية وأنه عملية معقدة حتتاج إىل  $^1.$ تدريب وعناية

مت إجراء هذا البحث يف الفصل األول ابملدرسة املتوسطة اإلسالمية يف معهد االمني ١ برندوان سومنب من خالل أخذ فصل واحد، وهو الفصل السابع، بإجمالي ٢٤ طالبَة حيث سيكون الفصل مجموعة الدراسة في هذه ً الدراسة إذن، العنية في هذه الدراسة بلغ ٢٤ طالبًة ً

1 نفس املرجع، .٧١

تم إجراء الدراسة وفقًا لجدول الدروس في المدرسة وتم إجراؤها أثناء .<br>م عملية التعلم للطالب ملعرفة مدى معرفة الطالب ابستخدام تعلم فلم كرتون. هذه الباحثة عن فعالية استخدام فيلم كرتون يف لتنمية مهارة االستماع للطالبات في الفصل الأول بالمدرسة المتوسطة الإسلامية في معهد الامين ١ برندوان سومنب وما إذا كان هناك فرق كبير بين مهارات الاستماع لدى الطلاب في تعلم اللغة العربية في الفصول التي يستخدم تعلمها وسائل فلم اكرتون والفصول التي لا تستخدم وسائل فلم كرتون في عملية التعلم.

في الاجتماع الأول باستخدام وسائط أفلام الكرتون في عملية التعلم، كانت هناك عقبات مختلفة. أحد أهم العقبات الأساسية هو التغيير في طريقة التدريس حبيث حيتاج الطالب إىل التكيف مع تطبيق التعلم. حبيث جيد الطالب صعوبة في فهم المادة. يحدث هذا لأن الطلاب معتادون على التعلم الذي تم تطبيقه على المعلم السابق. تتمثل المزايا بعد تطبيق وسائط الأفلام في أنحا تشجع الطلاب على أن يكونوا أكثر نشاطًا، وتوفر فرصًا للطلاب ليكونوا قادرين على ً تطوير أفكارهم وتعزيز الشجاعة في الإجابة والتعبير عن الآراء.

بناءً على نتائج الملاحظات المتعلقة بالأنشطة الطلابية في التعلم، في ا<br>ا بداية الاجتماع ونهايته، أظهر الاجتماع زيادة في النشاط. في الاجتماعات األولية، كان ال يزال هناك العديد من العقبات يف إدارة التعلم، ولكن مع مرور الوقت، استمرت الزايدة يف نشاط الطالب أثناء عملية التعلم يف الزايدة يف االجتماعات الالحقة. يتم متابعة أي قصور وعقبات يف كل تعلم على الفور حتى لا تقلل من فعالية التعلم.

بناءً على نتائج التحليل الإحصائي الوصفي الذي تم الحصول عليه ، ا<br>ا يكفي لدعم النظرية التي تم طرحها في الدراسة النظرية ونتائج الملاحظات التي قدمها المؤلف باستخدام وسائل فلم كرتون، عند عرضها من مشاركة الطلاب يف عملية التعلم من خالل النظر يف نتائج املالحظات من أوراق مالحظة الطلاب، اتضح أن التعلم باستخدام فلم كرتونية للوسائط يمكن أن يساعد في حتسني نتائج التعلم املرغوبة، أي التعلم الفعال، وجذب اهتمام الطالب ابلتعلم حىت يتمكن الطالب من صقل مهارات االستماع لديهم. ملزيد من التفاصيل، ميكن رؤيته من ورقة مالحظة نشاط الطالب، وميكن استنتاج ما يلي: فعالية استخدام فيلم كرتون يف لتنمية مهارة االستماع للطالبات يف الفصل األول ابملدرسة املتوسطة اإلسالمية يف معهد االمني ١ برندوان سومنب.

#### **.2( املادة يف التعلم فلم كرتون**

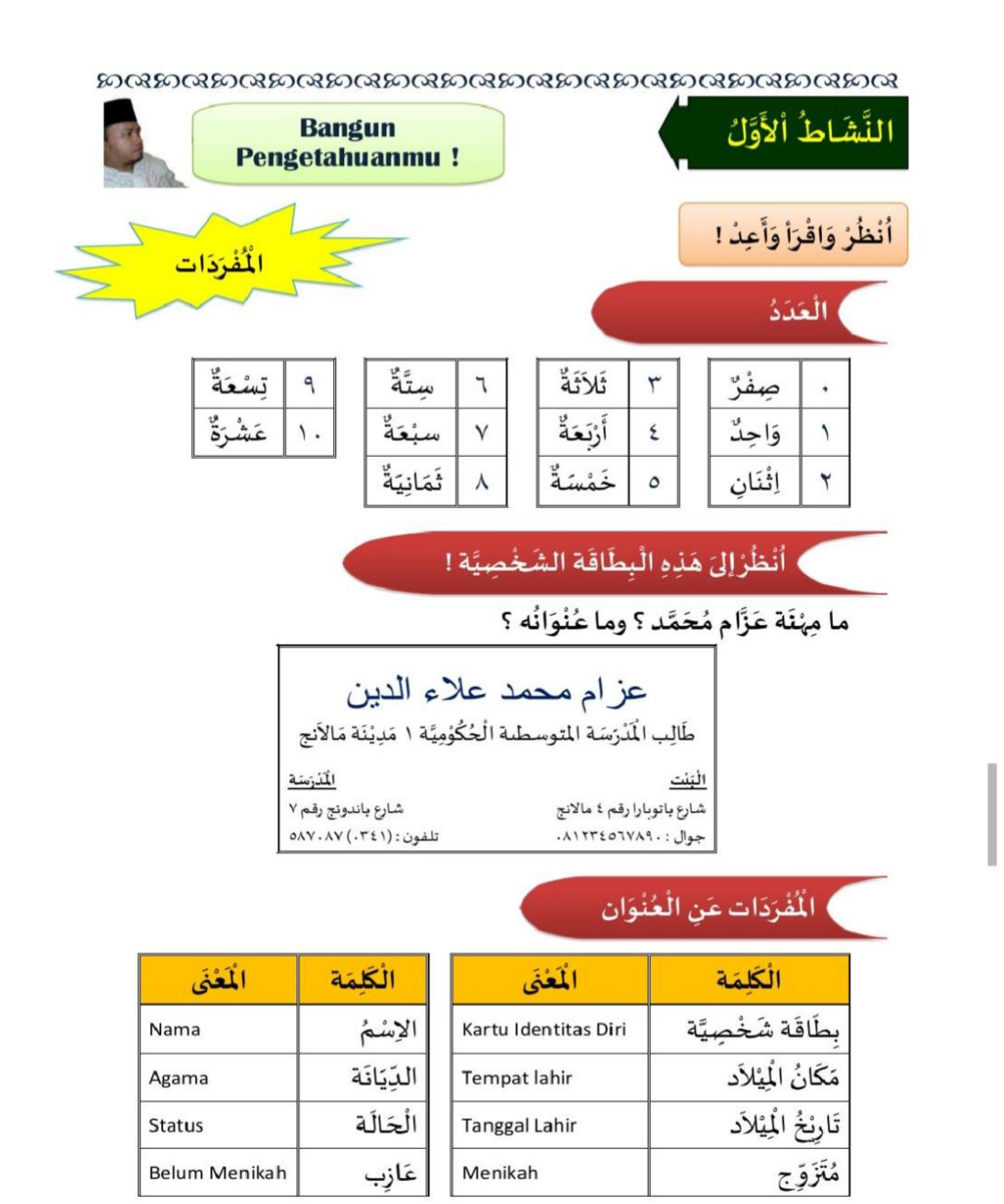

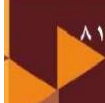

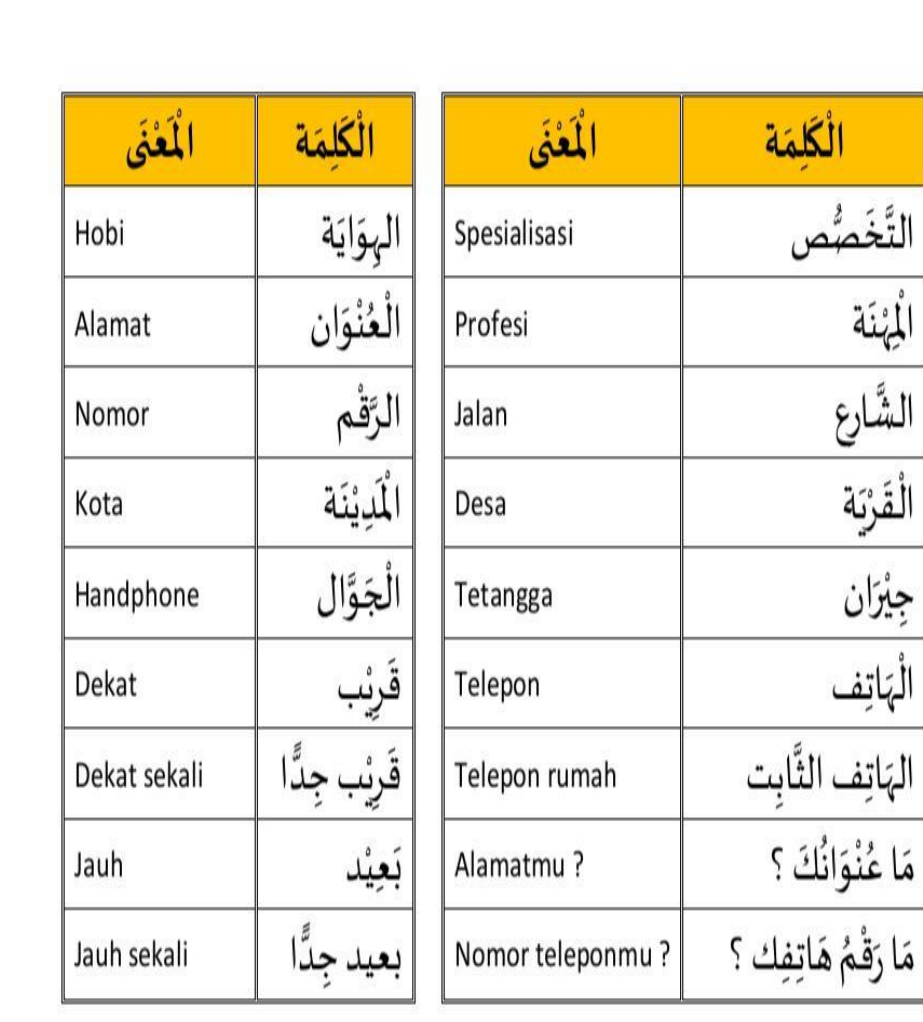

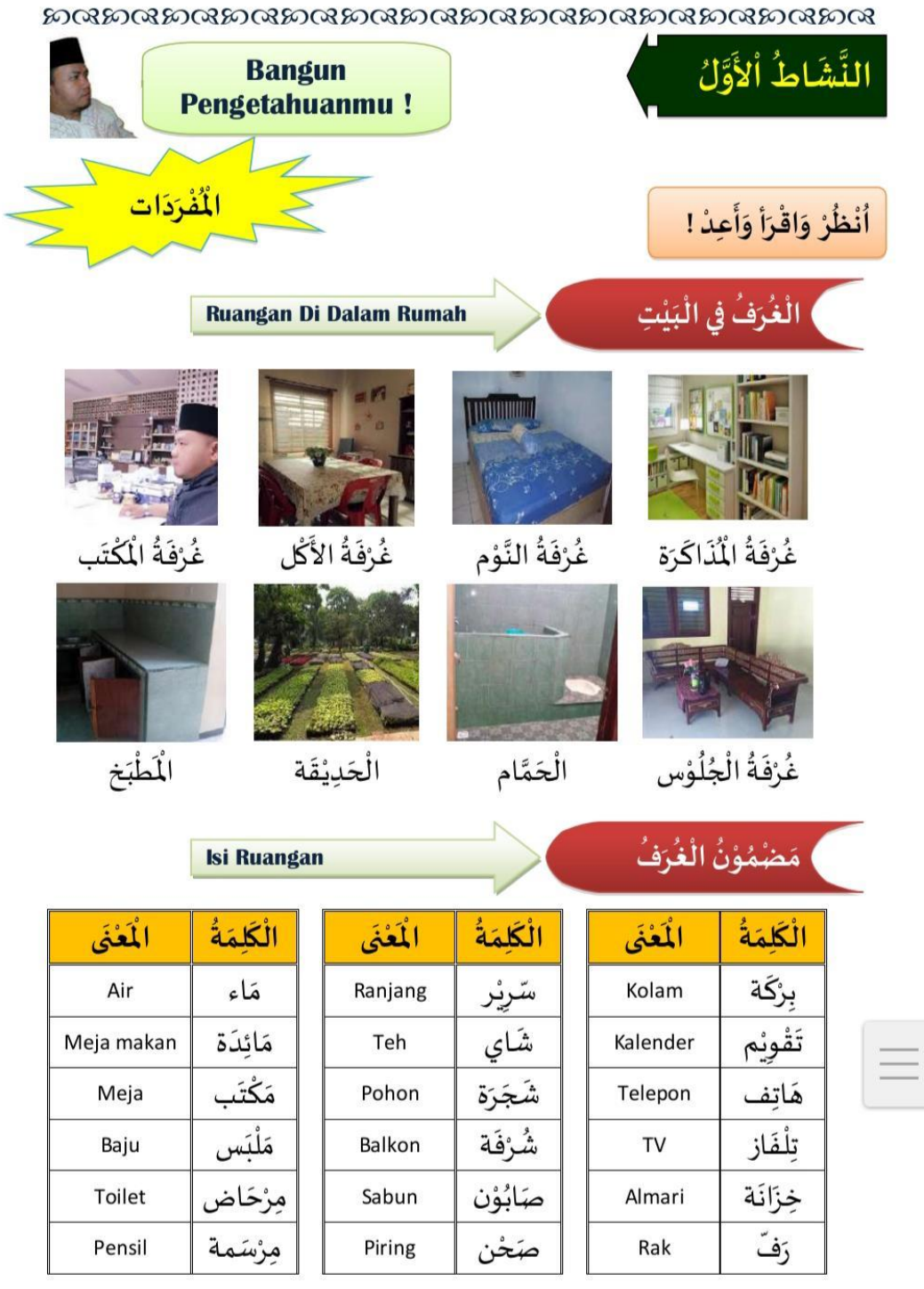

**THE REAL** 

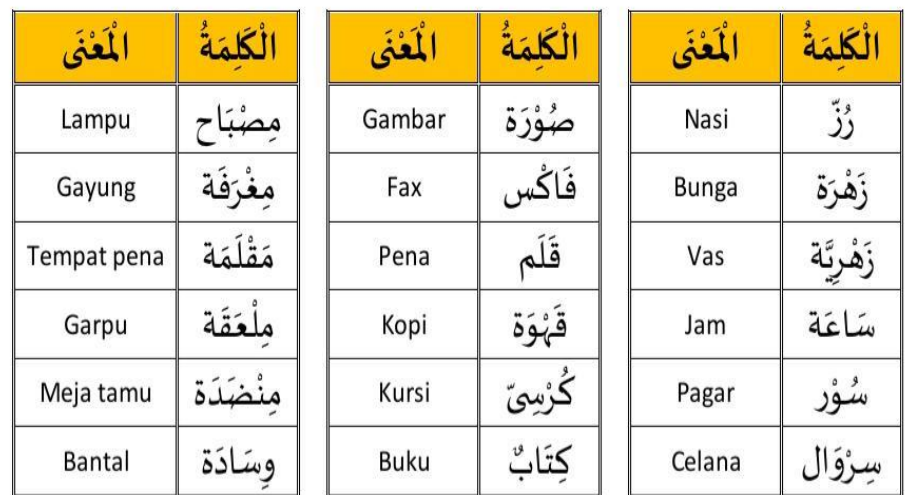

**.3( التقومي يف التعلم فلم كرتون** 

وقت البحث

سيتم تنفيذ وقت تنفيذ البحث خالل شهر مايو 2022

جدول البحث

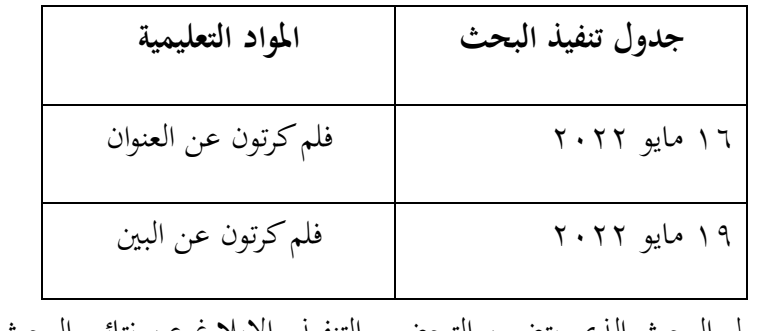

جدول البحث الذي يتضمن التحضير والتنفيذ والإبلاغ عن نتائج البحث في

جدول مدته شهر واحد.

## **.2 بياانت نتيجة املالحظة**

بيانات من بيانات مراقبة هذا البحث الطلاب المستجيبين

## **الطاولة .٤ ١**

#### **تستجيب بياانت الطالب**

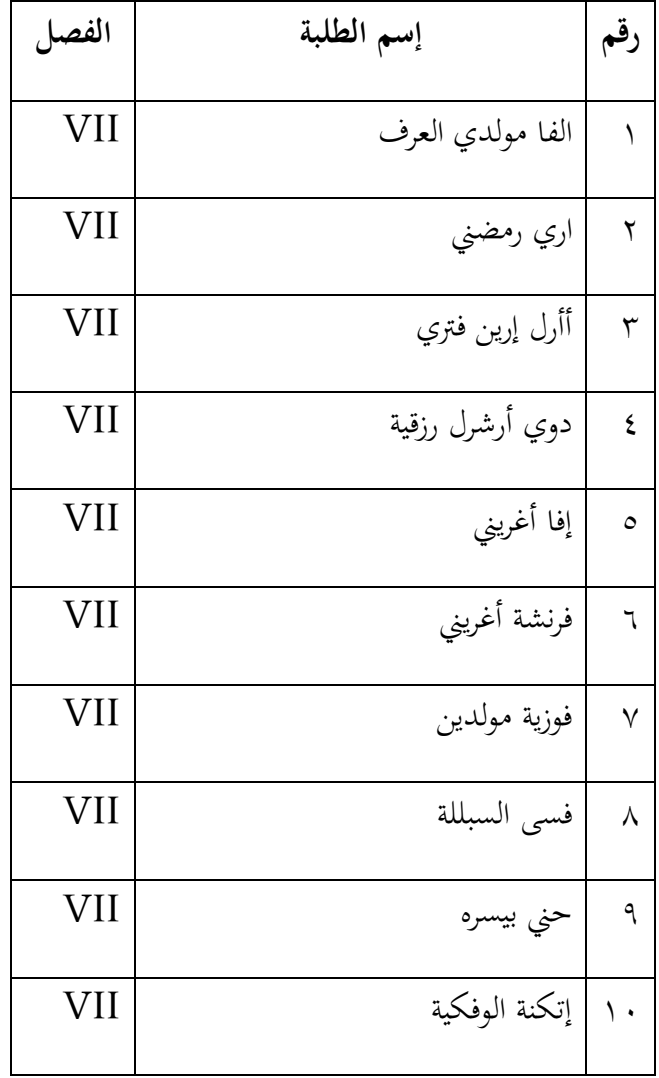

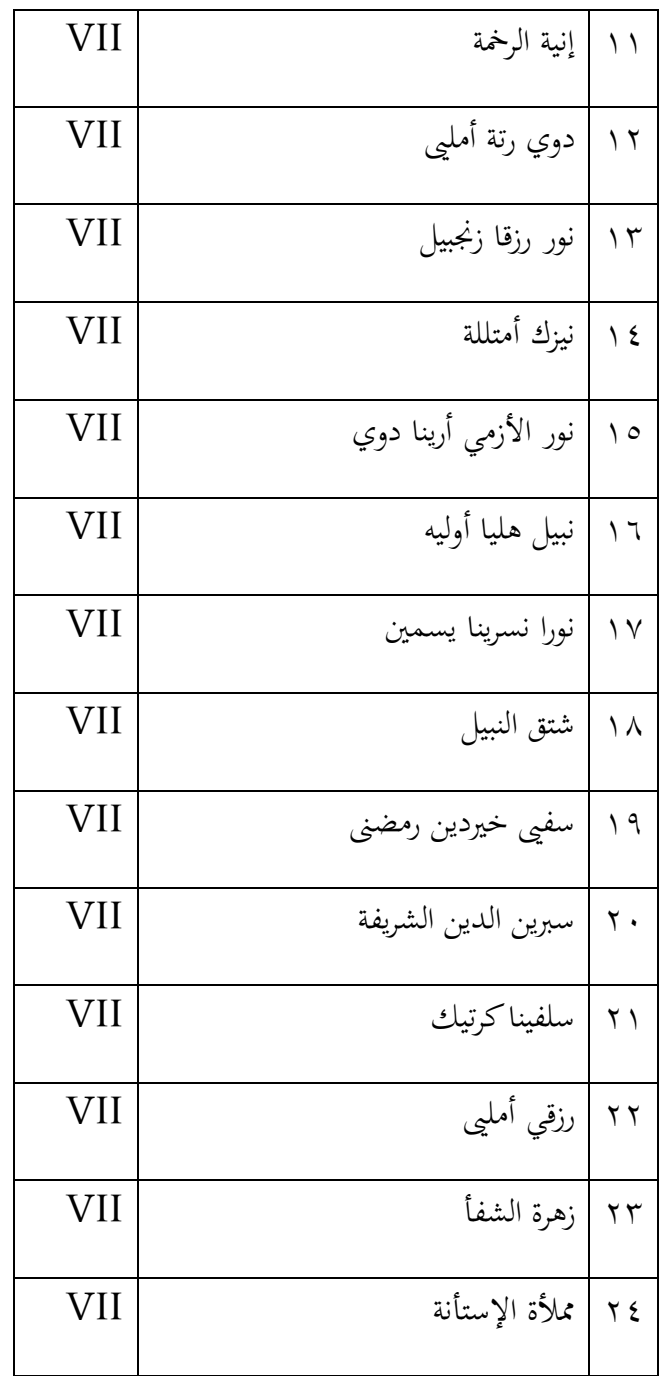

**.١( بياانت نتيجة االستبيان**

يف نتائج هذا االستبيان البحثي هو أحد أدوات البحث جلمع البياانت. وألغراض البحث، وزعت الباحثة ٢٤ استبانة على طالب الصف السابع. الأسئلة التي يتم تقديمها إلى المستجيبين للبحث متغير  $\rm X$  ومتغير  $\rm Y$ . يقوم الباحث بإعطاء كل سؤال درجة باستخدام علامة من ١–٢ على النحو التالي: أ.( حتصل اإلجابة "نعم" على جمموع ٢ ب.( اإلجابة ال توجد درجة ١

ميكن االطالع على نتائج توزيع االستبياانت ابجلدول التايل على النحو التايل:

#### **الطاولة .٤ ٢**

| مقدار |         | الاجابة |           |   |   |   |              | إسم الطلبة          | رقم ا |
|-------|---------|---------|-----------|---|---|---|--------------|---------------------|-------|
| Y     | نعم     | ٦       | $\bullet$ | ٤ | ٣ |   |              |                     |       |
|       | $\circ$ |         | ۲         | ۲ | ۲ | ۲ | ۲            | الفا مولدي<br>العرف |       |
| ۲     | ٤       |         | ۲         | ۲ |   | ۲ | $\mathbf{r}$ | اري رمضني           |       |

**نتائج االستبيان املتغرية اإلجابة )X(**

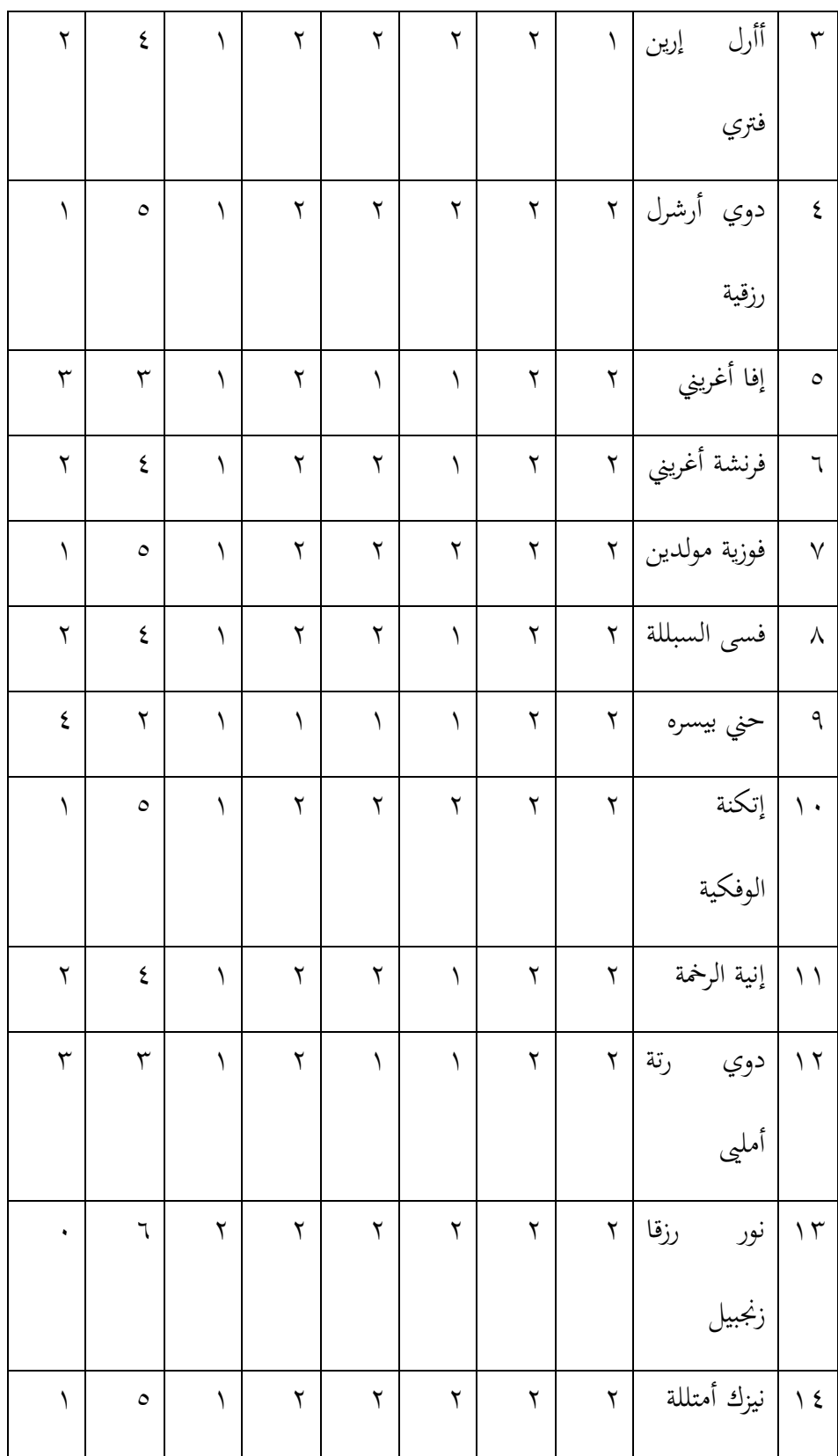

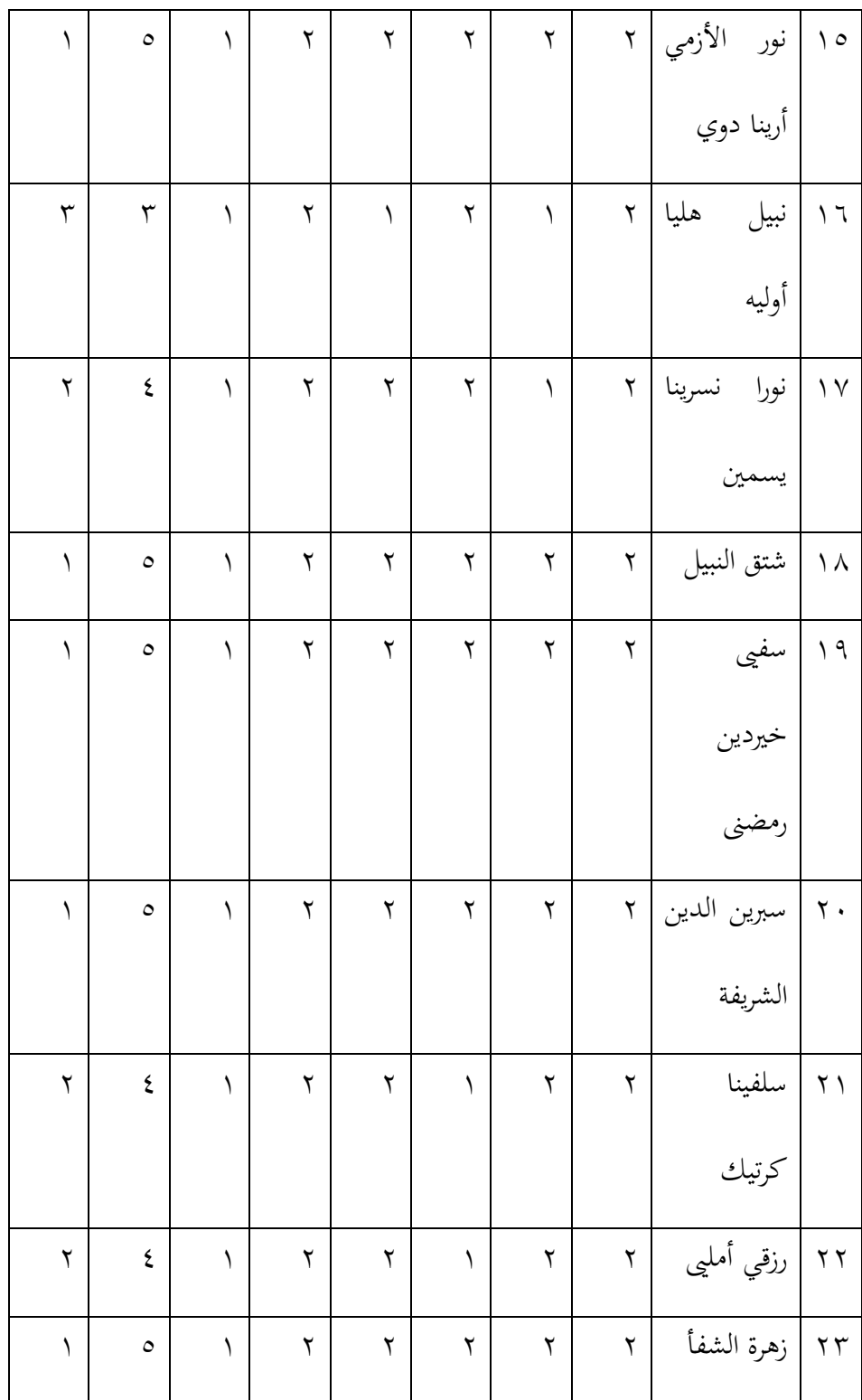

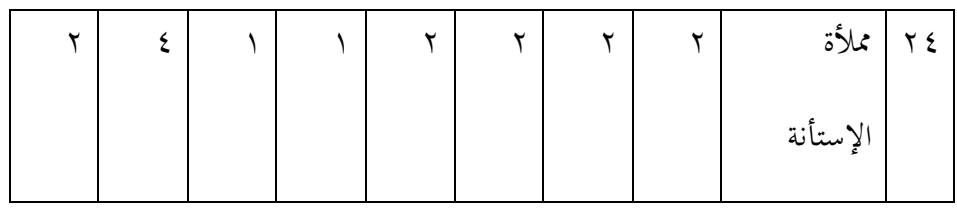

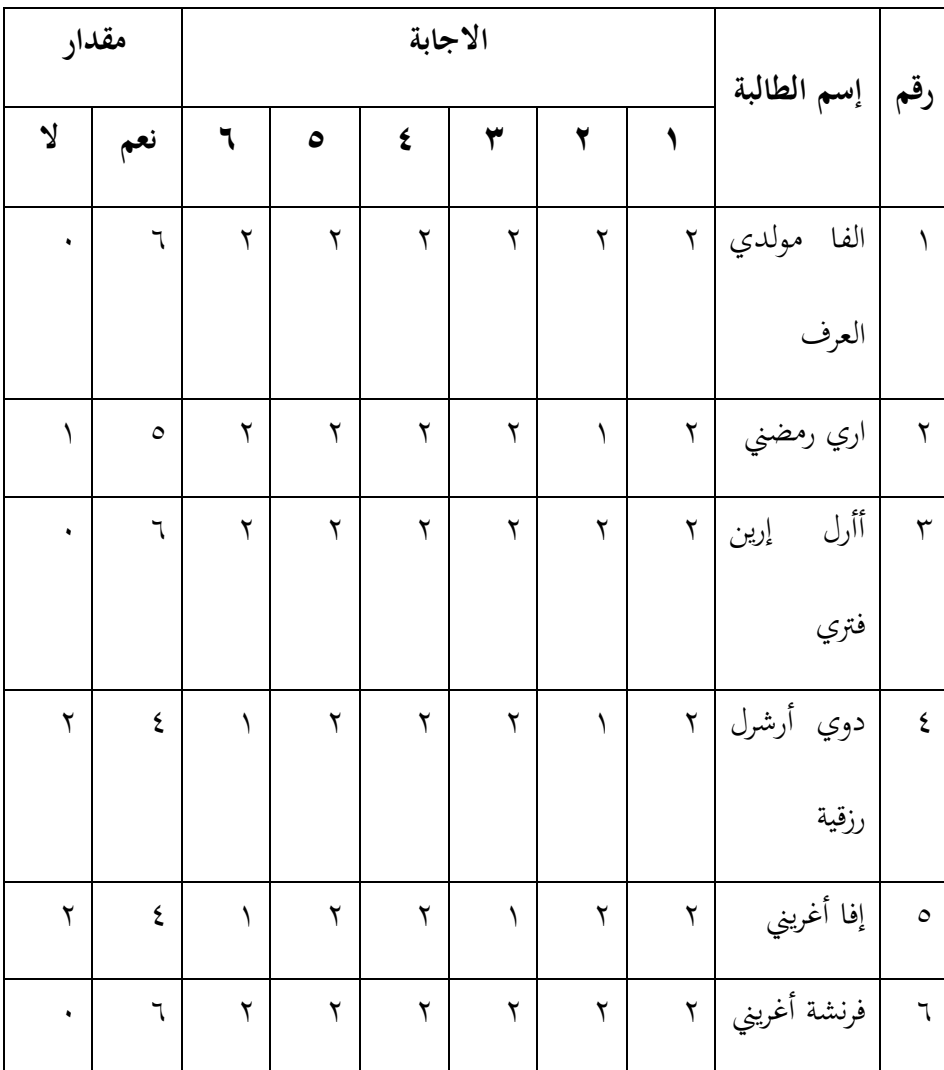

# **نتائج االستبيان املتغرية اإلجابة )Y(**

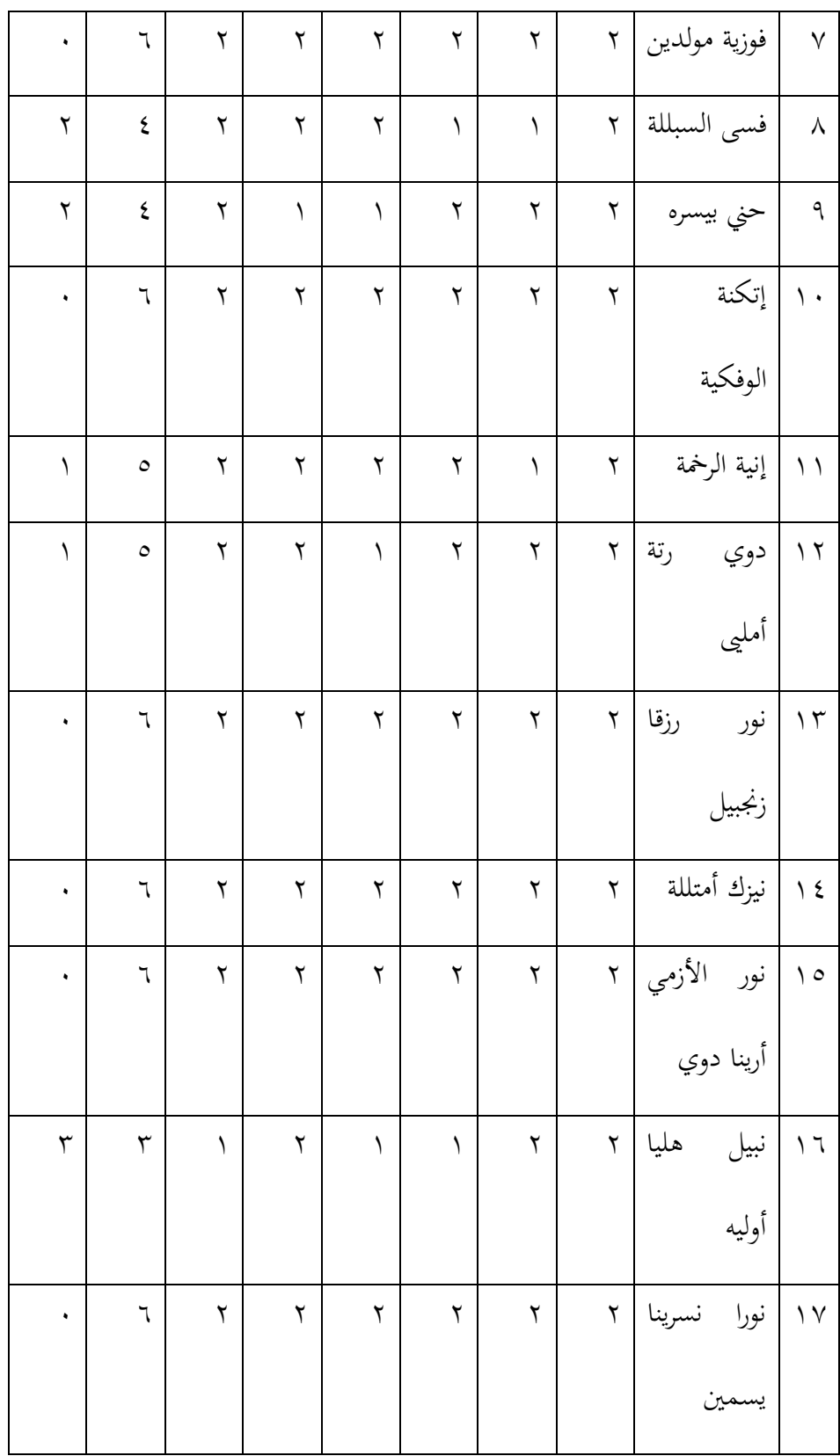

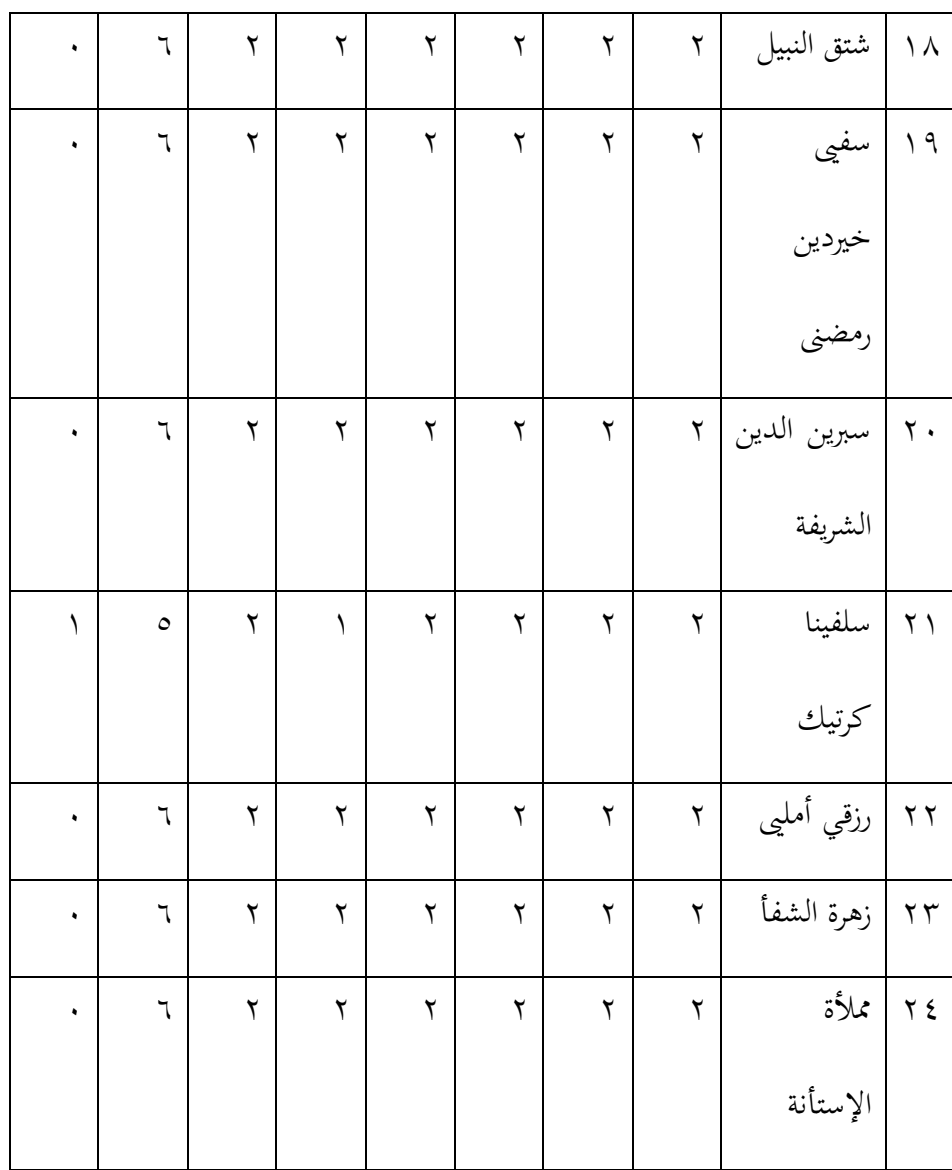

# **درجة إجابة متغرية (X(**

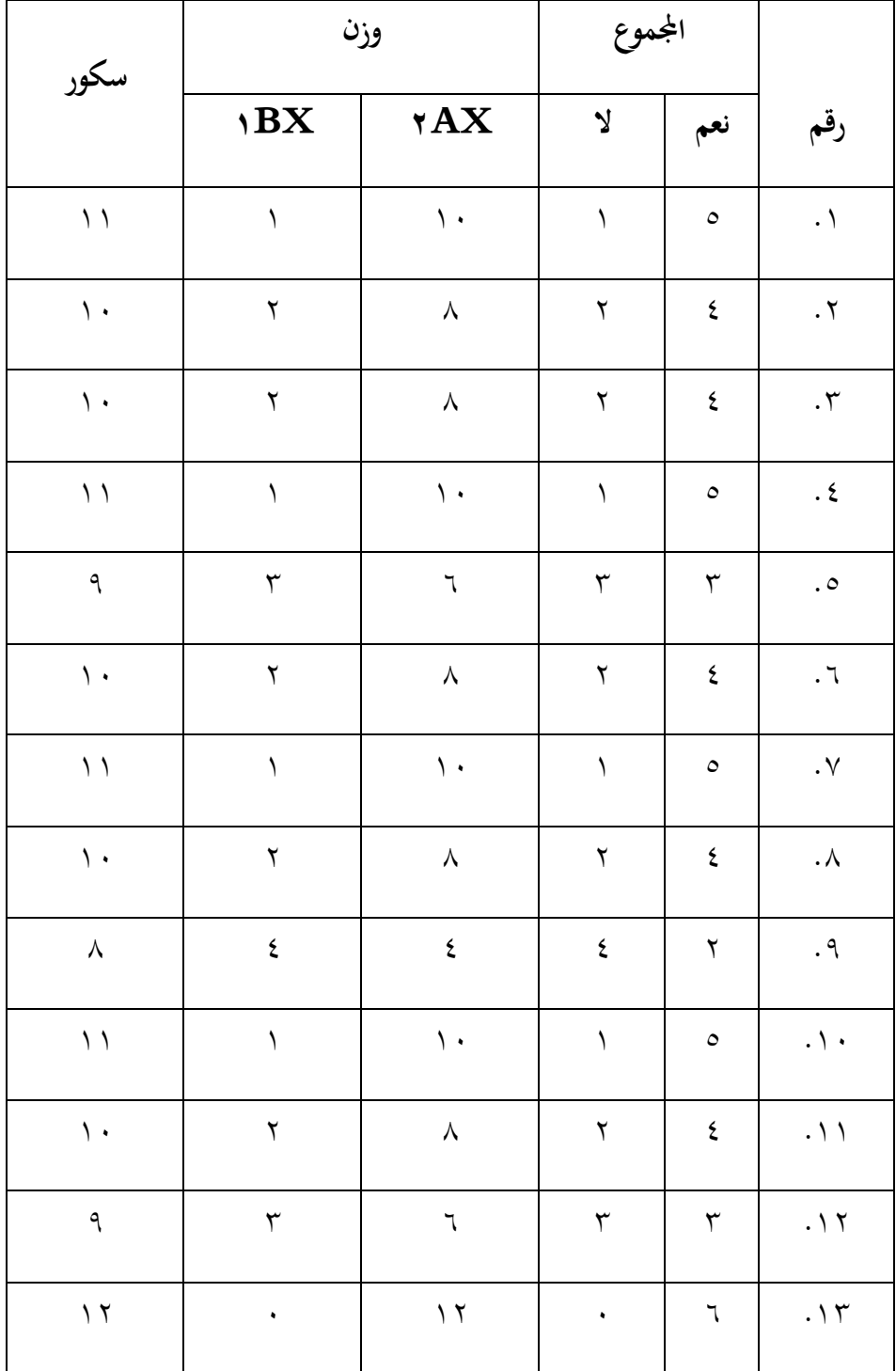

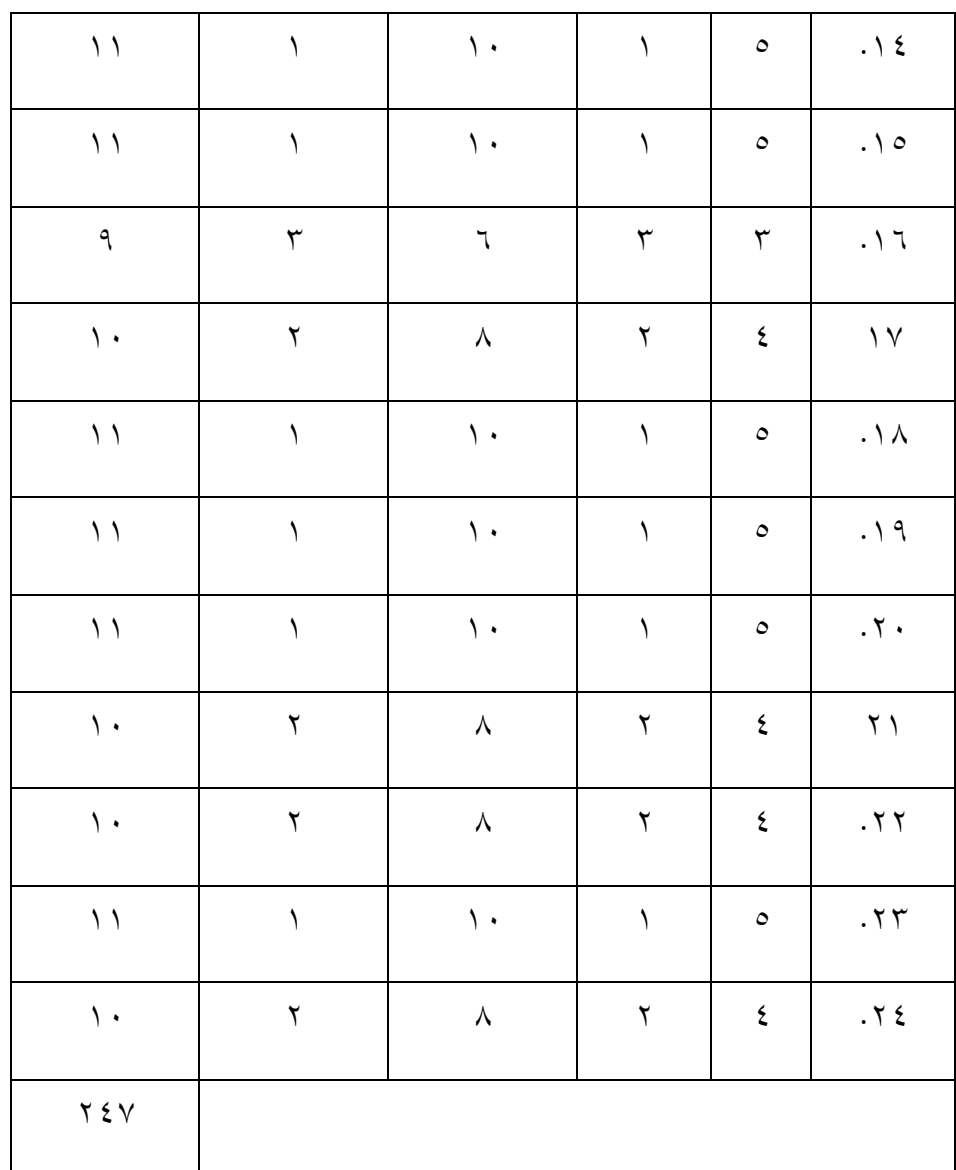

**درجة إجابة متغرية (Y(**

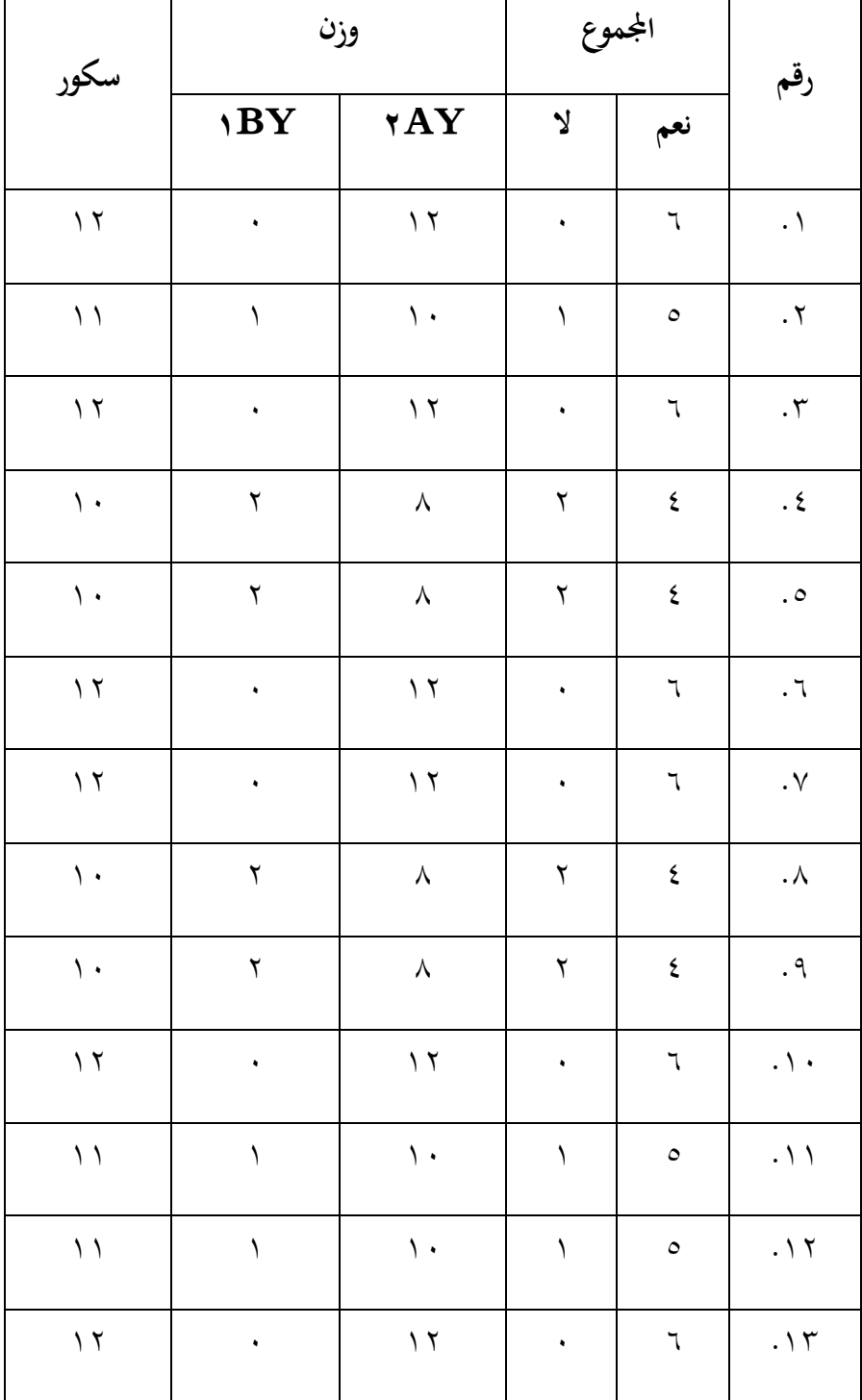

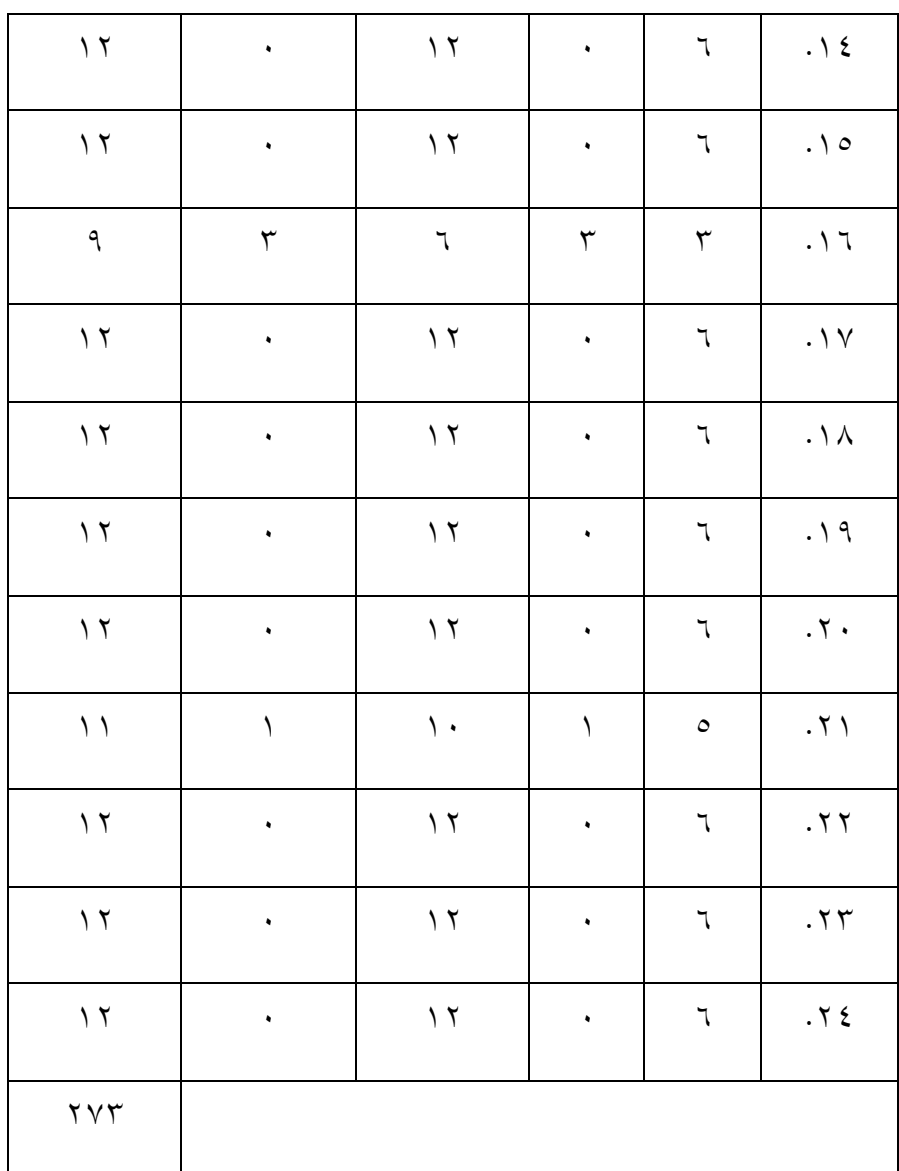

**إضافة املتغري املستقل )X )املتغري التابع )Y )**

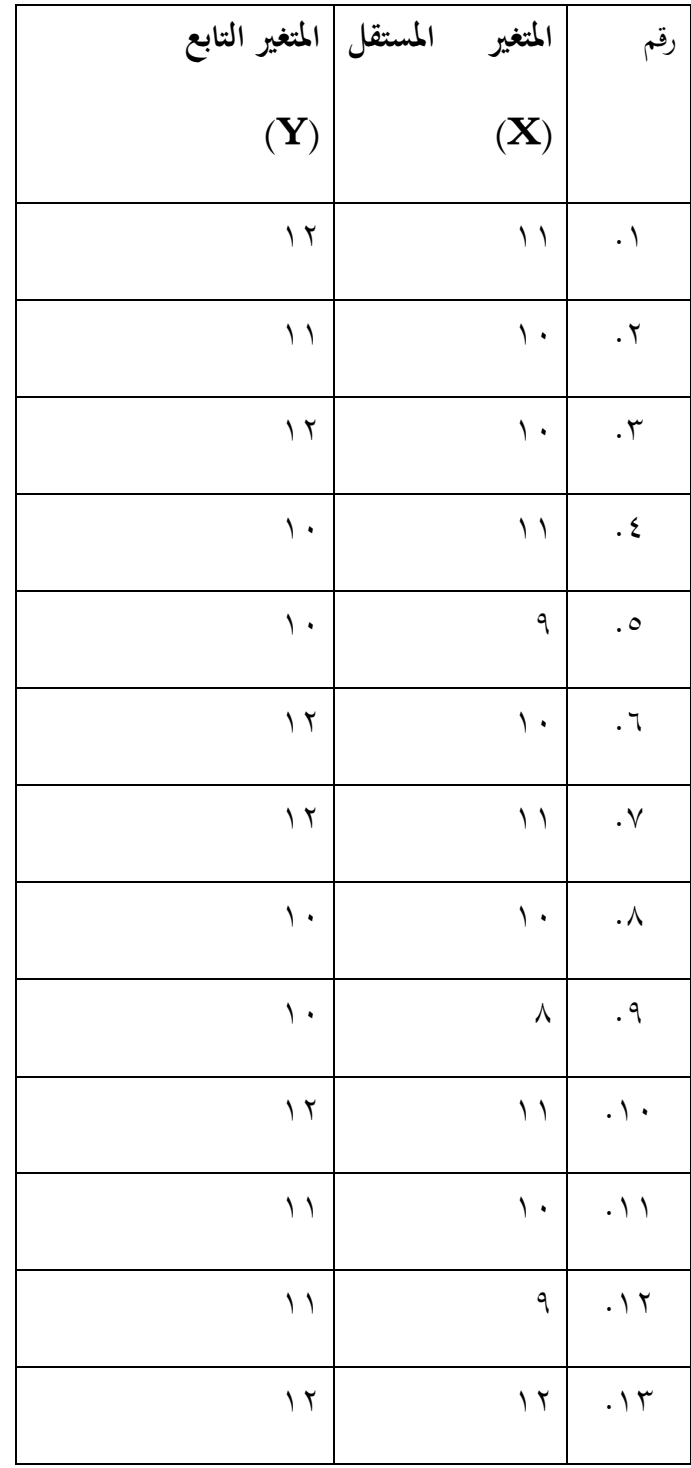

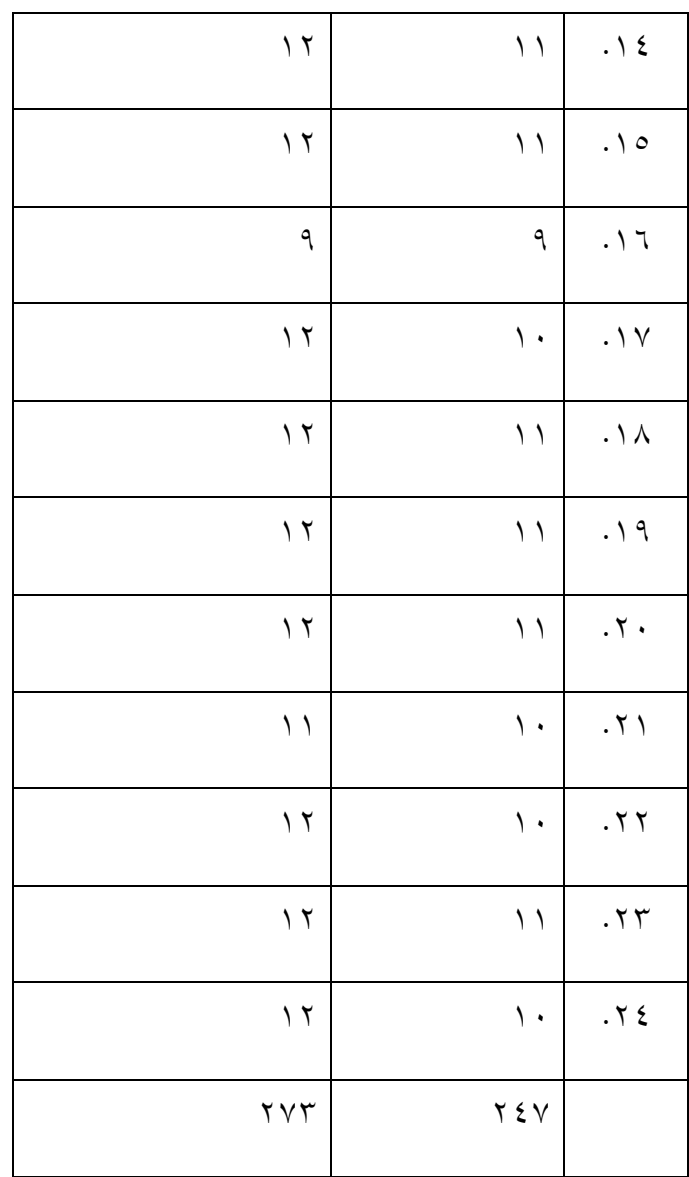

**ب. حتليل البياانت**

**.١ اختبار الصدة** 

لاختبار صحة هذا تم إجراء لتحديد ما إذاكان الاستبيان صحيحًا أم لا، ً استخدم الباحثون صيغة ارتباط لحظة المنتج مع الانحراف التالي.

## **الطاولة ٤.٧**

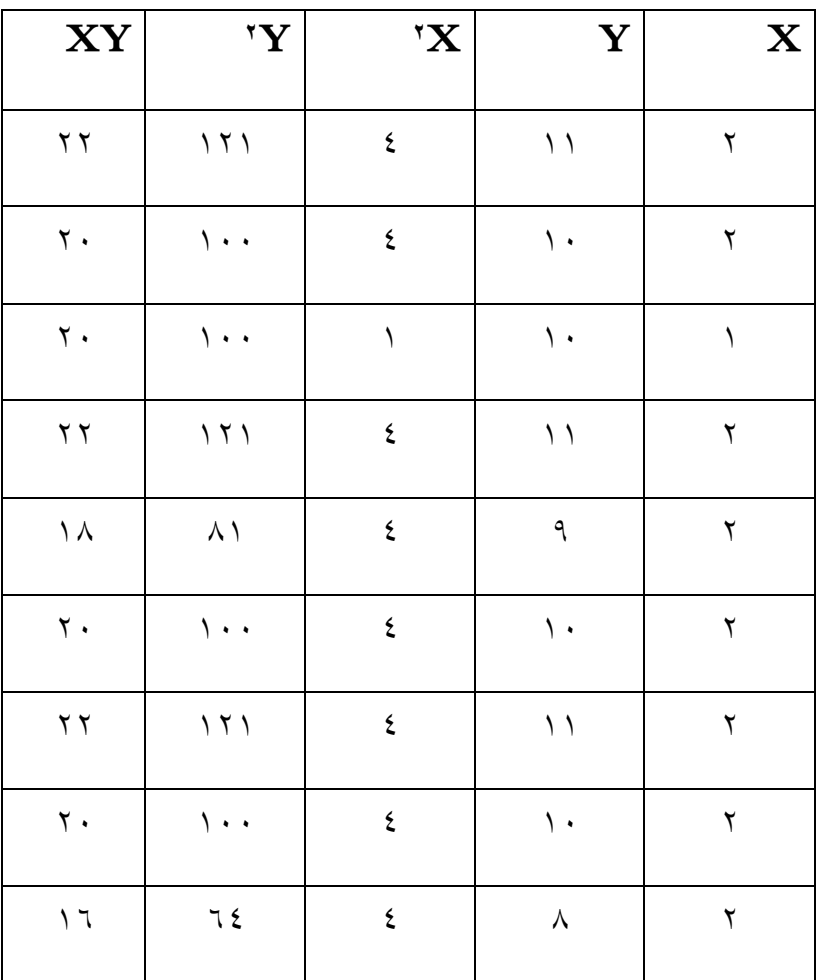

**جدول حتضري اختبار الصدة** 

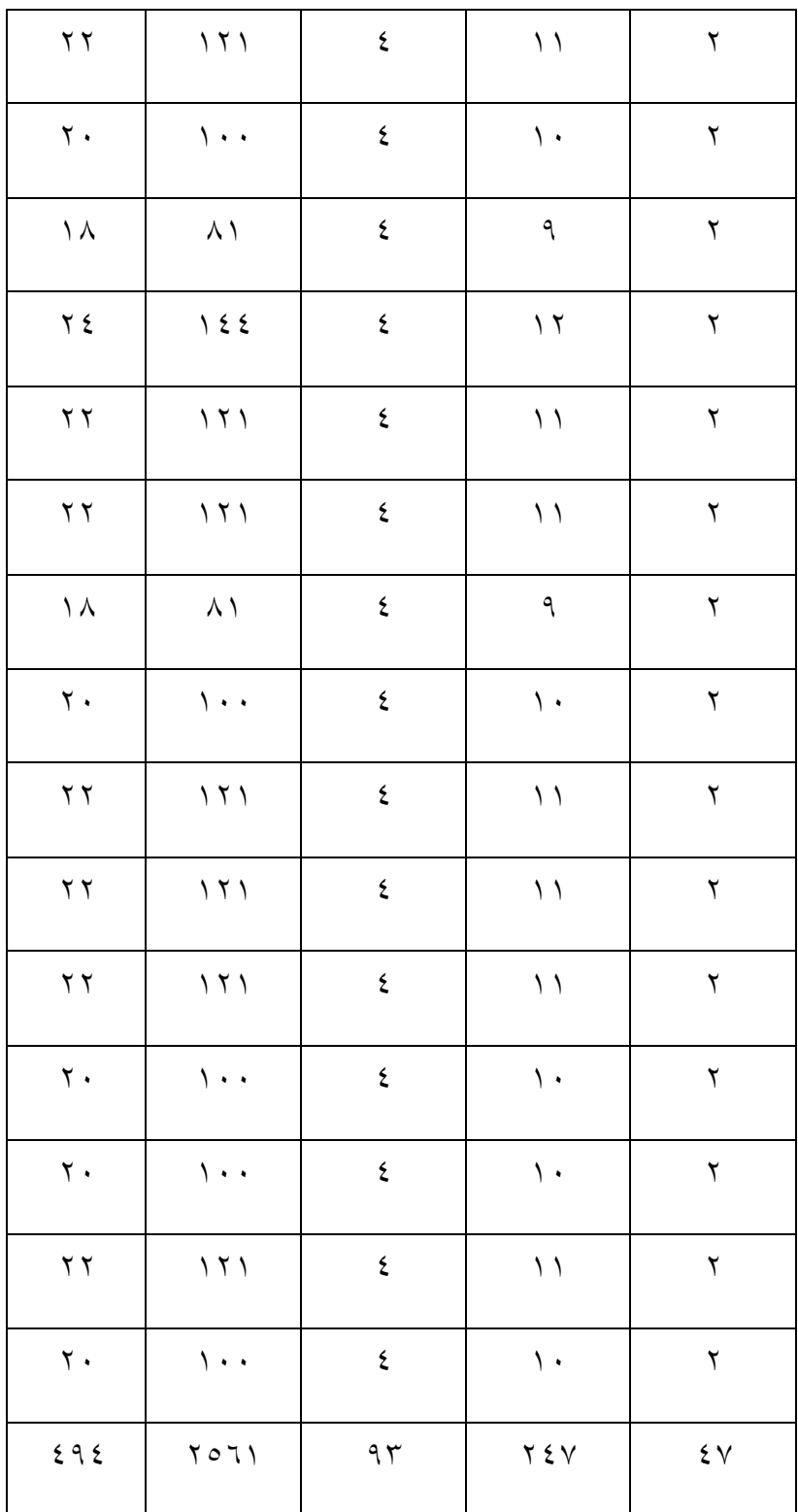

N = Y  
\n
$$
\sum X = \{y \}
$$
\n
$$
\sum Y = \{y \}
$$
\n
$$
\sum Y = \{y \}
$$
\n
$$
\sum Y = \{y \}
$$
\n
$$
\sum Y = \{y \}
$$
\n
$$
\sum XY = \{y \}
$$
\n
$$
\sum XY = \{y \}
$$
\n
$$
\sum XY = \{y \}
$$
\n
$$
\sum XY = \{y \}
$$
\n
$$
\sum XY = \{y \}
$$
\n
$$
\sum (y \sum x^{2}) - \sum (y^{2}) \sum (y^{2}) - \sum (y^{2}) \sum y^{2} - \sum (y^{2}) \sum y^{2} - \sum (y^{2}) \sum y^{2
$$

=معروف

 = ٢٤٧  $\sqrt{1.570}$  $=$   $\uparrow$  ١٠٠,٢٩٨  $= \cdot \cdot \cdot 99$ 

شروط اختبار الصدة: .١ إذا كانت قيمة r احملسوبة أكرب من جدول r، تكون عناصر السؤال صاحلة .٢ إذا كانت قيمة r أقل من جدول r، فإن عنصر السؤال غري صاحل من نتائج صحة االستبيان الذي يتكون من متغريين، هناك ٢٤ استبانة مت اإلجابة عليها من قبل المستجيبين في هذه الدراسة، أحدها لمعرفة أيها صحيح وأيها غير صالح، يجب أن ننظر بالنسبة للجدول r أولاً، صيغة الجدول -N = ٢-٢ لذا ٢-٢ = ٢٢ لذا فرد = ٤٣٢. . ٢ من نتائج صحة الحساب أعلاه، يمكن ملاحظة أن عدد  $\gamma \cdot r_{\rm{table}} =$ 

 $r_{\rm table}$ أكبر من  $r_{\rm hitung}$ 

**.٢ اختبار الثبات**

حيتاج هذا البحث إىل اختبار ملوثوقيته لقياس ما إذا كان االستبيان يف هذا البحث يستخدم أم ال لقياس أتثري املتغري x واملتغري y. قبل إجراء الاختبار، من الضروري أن تكون مستعدًا لاتخاذ القرارات، وهي:

كبير ألفا .٠.٦١ متغير يمكن الاعتماد عليه إذاكانت قيمة المتغير أكبر من ٠.٦١ إذا كانت أصغر، فلا يمكن اعتبار المتغير موثوقًا لأنه أقل من ٠.٦١. نّ<br>أ

فيما يلي نتائج املوثوقية:

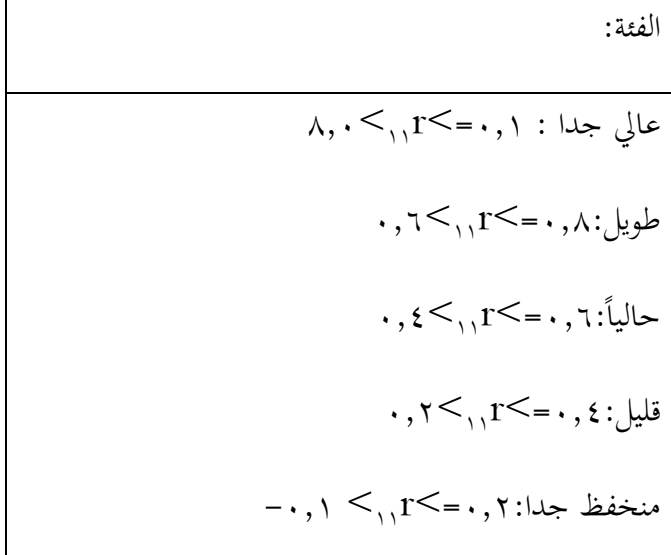

#### **الطاولة ٤.٨**

# **جدول حتضري اختبار الثبات**

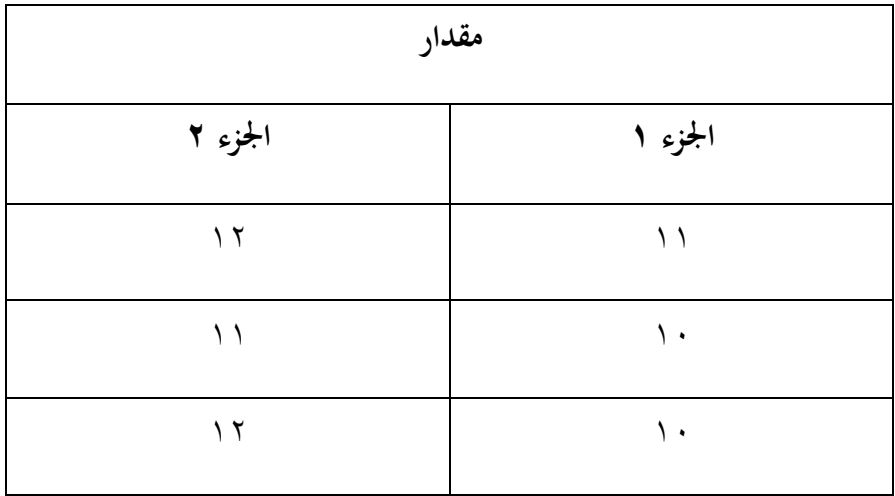

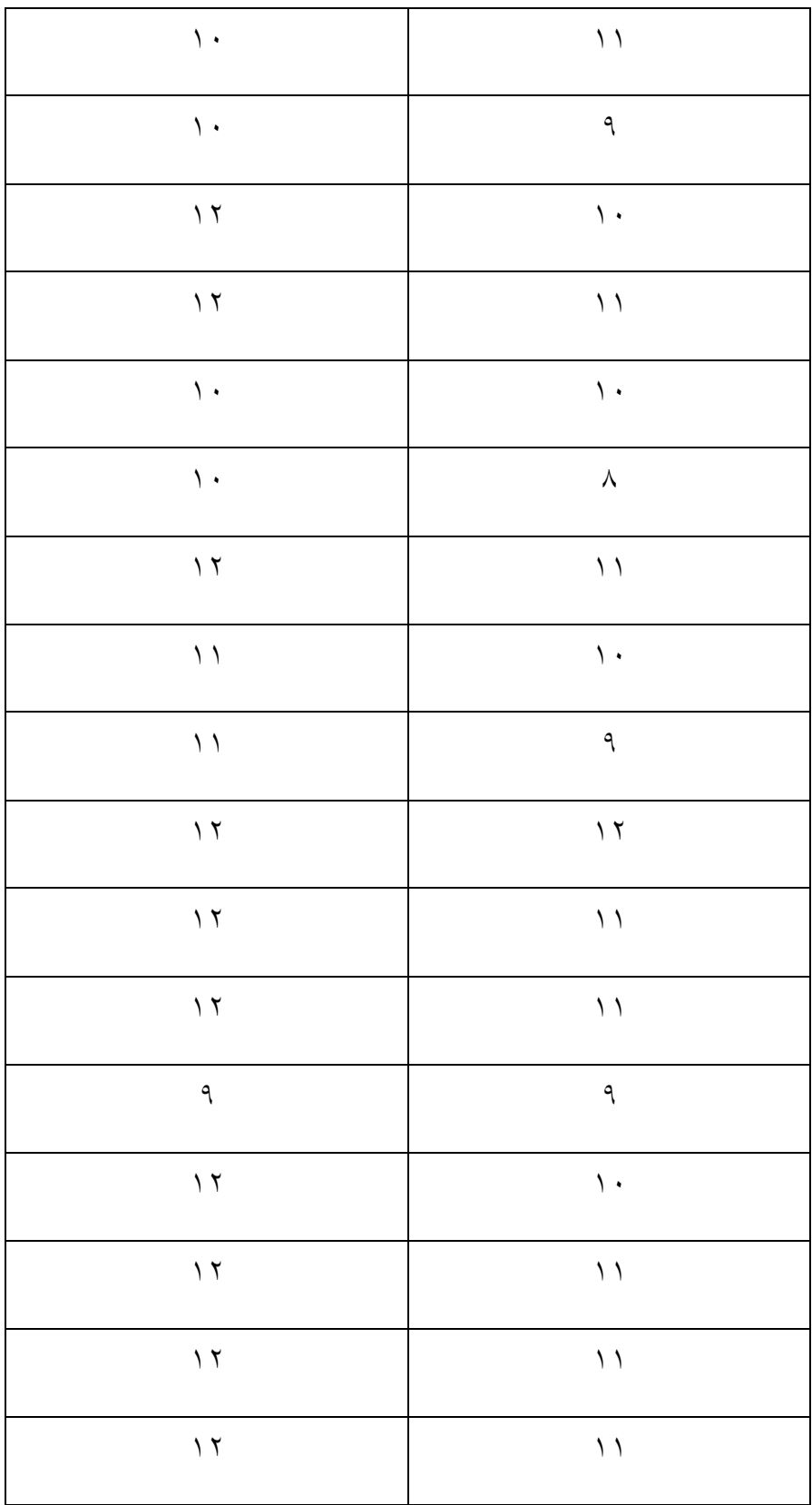

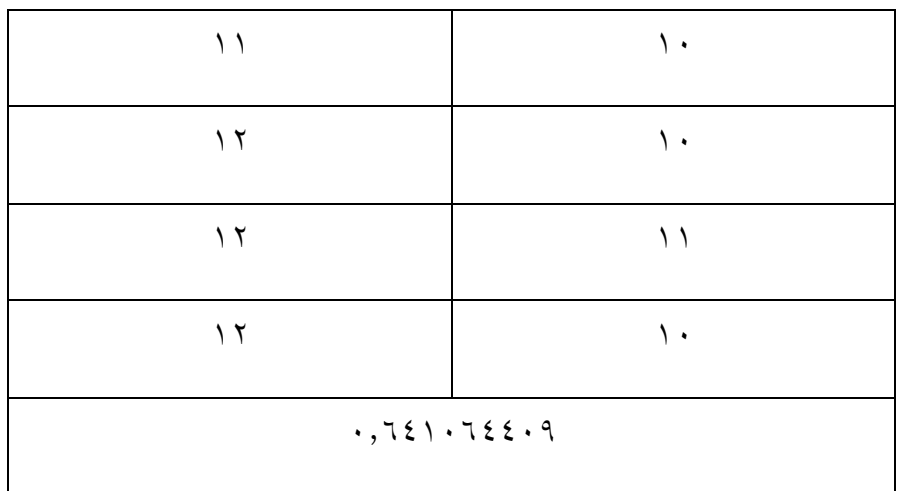

معروف:

rb=٠,٦٤١٠٦٤٤٠٩

$$
r_i = \frac{2rb}{1+rb}
$$

 $=$   $\forall$   $X \cdot$ ,  $\forall$   $\xi$   $\land$   $\forall$   $\xi$   $\land$   $\xi$ 

١+٠,٦٤١٠٦٤٤٠٩

$$
r = 1, 975797
$$

r-hitung ٠,٦٤١٥٦٤٤٥٩

sperman ١,٩٢٤٦٩٢

r-tabel ٠,٤٣٢

#### kesimpulan = reabilitas

kategori = sangat tinggi

**ج. إثبات الفرضيات**

من الواضح يف اجلدول أن نتائج االستبيان اليت متثل إجاابت املستجيبني إىل جانب نتائج القيم الالحقة هي نتائج الفرضية من خالل حتليل البياانت ابستخدام حلظة املنتج.

الخطوة التالية قبل تحديد الدرجة باستخدام معادلة لحظة المنتج هي إدخال النتيجة من االستبيان الذي مت جتميعه يف اجلدول ابلصيغة التالية:

يقوم الباحث أولاً بحساب متوسط متغيري  $\rm X$  و  $\rm Y$ ، قبل أن يفحص الباحث نتائج البيانات أعلاه لتسهيل حساب لحظة منتج  $\rm r_{xy}$ . سيقوم الباحث بإنشاء جدول لإيجاد معامل لحظة المنتج بين المتغير x والمتغير y، بعد معرفة نتائج المتغير  $\rm X$  والمتغير  $\rm Y$ ، فيما يلي متوسط نتيجة المتغيرين  ${\rm X}$  و  ${\rm Y}$  والجدول للعثور عليه معامل لحظة المنتج:

**.١ متوسط نتائج املتغريين x و y:** 

 $N = r \epsilon$  $\sum X$  =  $\gamma \xi \gamma$  $\sum Y$  =  $\gamma \gamma \gamma$  $MX = \frac{\sum X}{N}$ 

 = ٢٤/٢٤٧ =١٠,٢٩١٦٦٦٦٦٦٦ = ١٠،٢٩ MY = ∑ = ٢٤/٢٧٣ = ١١،٣٧٥ = ١١,٣٧

**.٢ جدول للعثور على معامل حلظة املنتج:**

**الطاولة ٤٠٩**

**إعداد حساب r العمل**

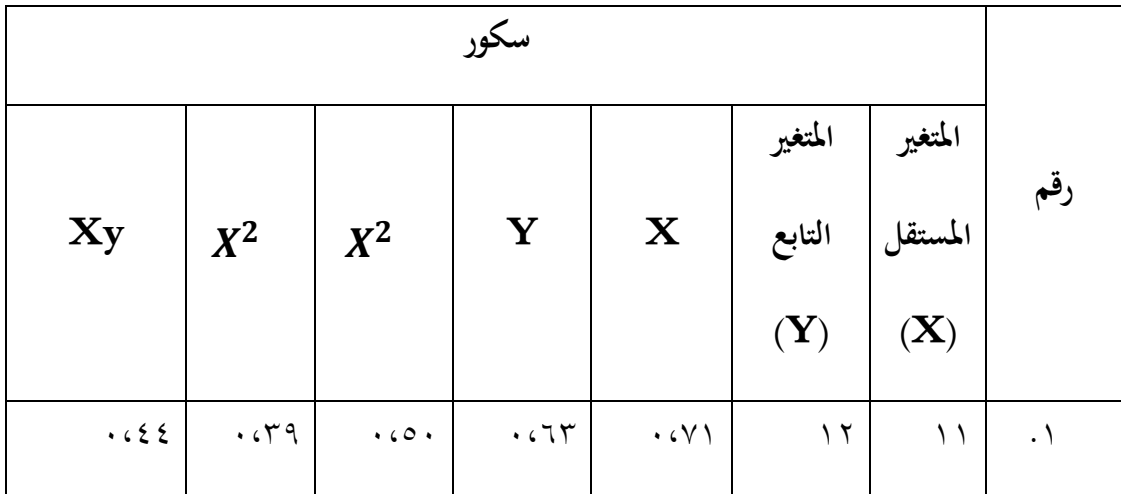

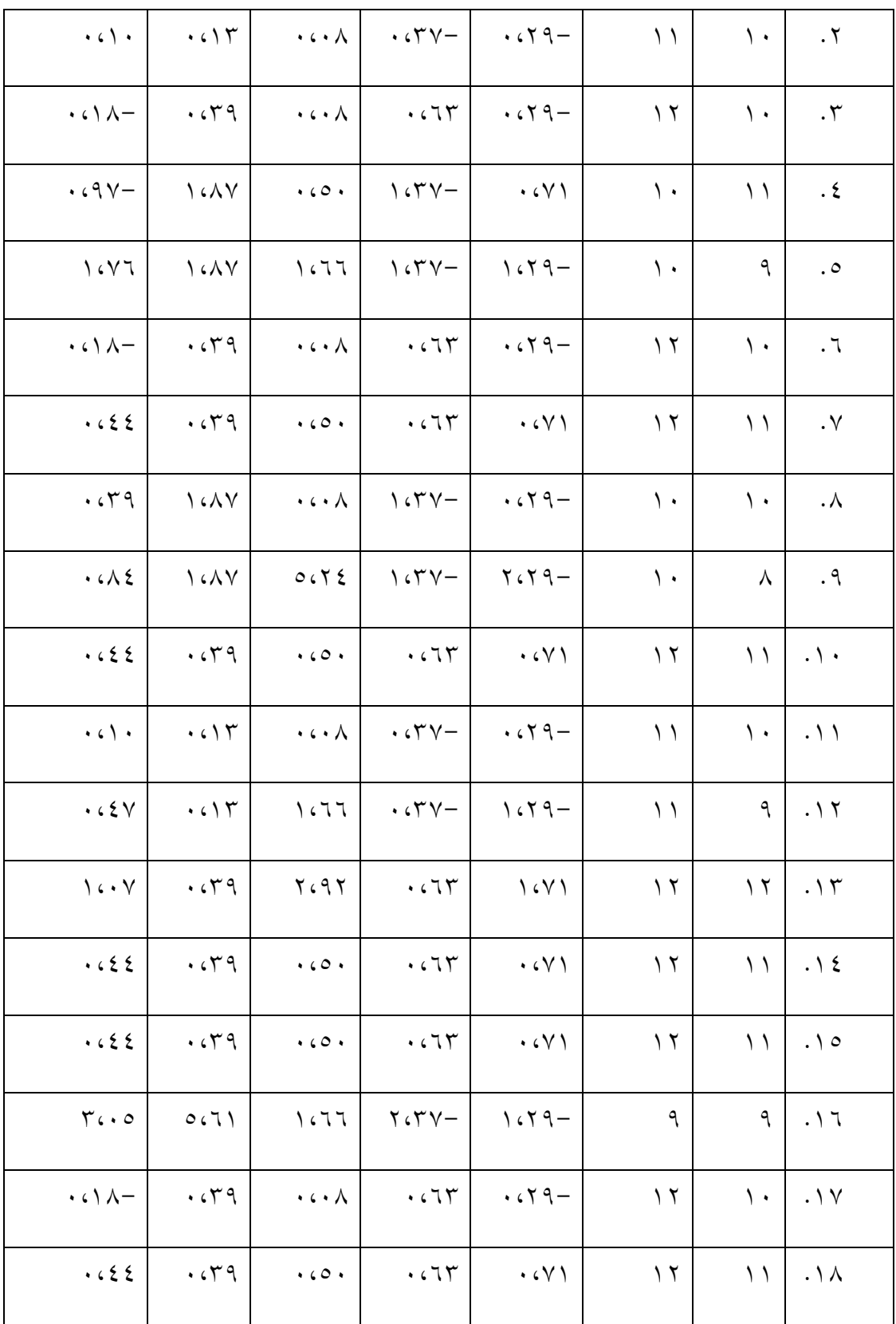

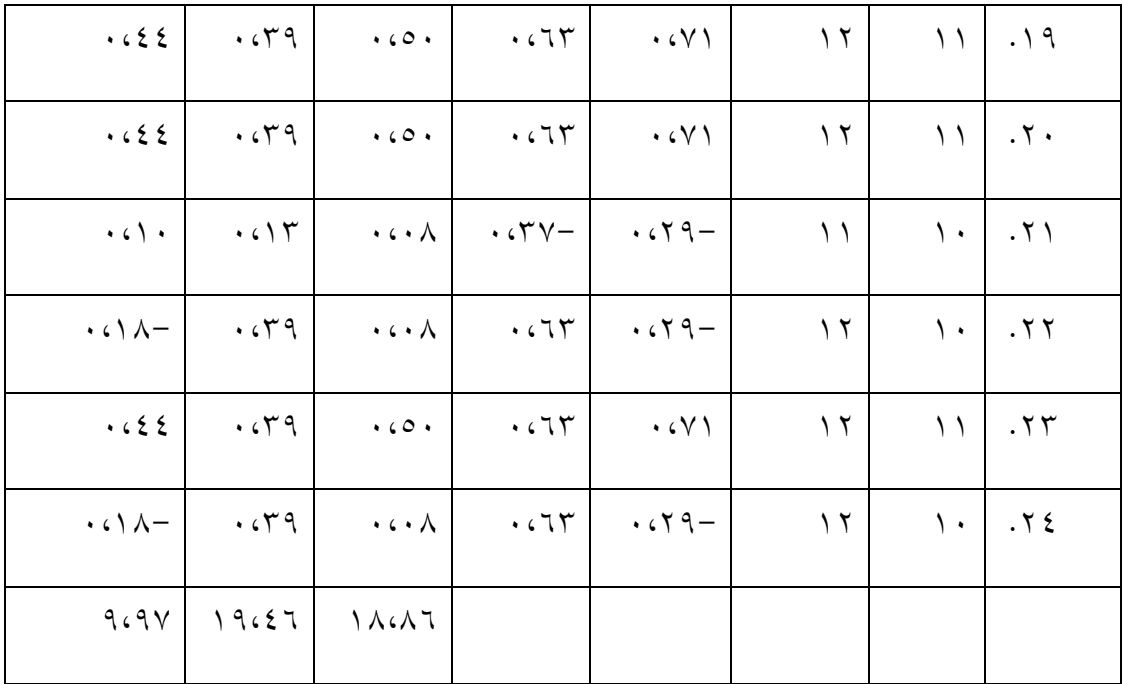

**ميكن رؤية نتائج اجلدول أعاله:** 

- $N = r \epsilon$
- $\sum X$  = ۲٤٧
- $\sum Y$  = ۲۷۳
- $\sum xy = 9,9y$
- $MX = 1.079$
- $MY = \iota \iota \iota \iota \iota$
- $\sum$ X۲ = ۱۸، $\wedge$ ٦
- $\sum Y$ ۲ = ۱۹،٤٦

بعد معرفة مجيع نتائج جمموع املتغريات، ميكن صياغتها يف صيغة rxy حلظة املنتج:

$$
r_{xy} = \frac{\sum xy}{\sqrt{(\sum X^2)(\sum Y^2)}}
$$
  
= 9,9y  

$$
\sqrt{(\lambda, \lambda^2)(9, \epsilon^2)}
$$
  
= 9,9y  

$$
\sqrt{r^2V}
$$
  
= 9,9y  

$$
\sqrt{9,90y}
$$
  
= .007.

من نتائج احلساب أعاله، بعد إدخال صيغة حلظة املنتج ، قيمة r العمل = ٠،٥٢٠

الغرض من هذه الدراسة هو معرفة مدى تأثير فعالية استخدام ''فلم كرتون'' لتنمية مهارة الاستماع للطالبات في الفصل الأول بالمدرسة المتوسطة الإسلامية في معهد الامين ١ برندوان سومنب من نتائج حساب ٠.٥٢٠ املشار إليها يف اجلدول. يظهر األثر بني ٠.٤١ - ٠.٥٩٩ أثر فعالية استخدام "فلم كرتون" لتنمية مهارة االستماع للطالبات في الفصل الأول بالمدرسة المتوسطة الإسلامية في معهد الامين ١ برندوان سومنب. لها تأثير بتفسير منخفض نوعًا ما. جدول تفسير قيمة لحظة المنتج "r" أدناه: **گ** 

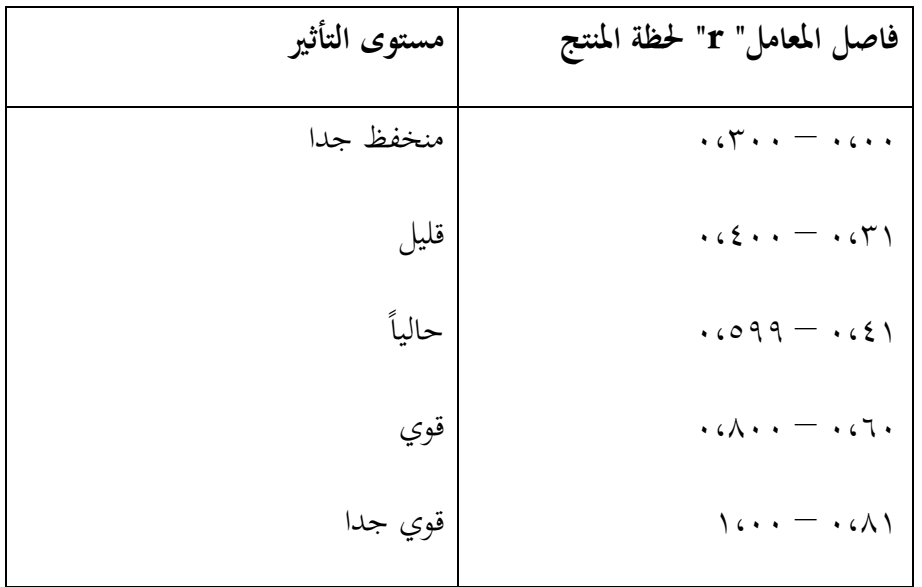

حتصل نتيجة حساب العمل "r "على قيمة ٠.٥٢٠ إذا بعد الرجوع إىل جدول التفسري أعلاه، تتراوح قيمة العمل "r" بين ١.٤١ – ٠.٥٩٩. بتفسير منخفض نوعًا ما. هذا يعني أن الفرضية الثانية المقترحة مقبولة. هذا تأثير فعالية استخدام ''فلم كرتون'' لتنمية مهارة الاستماع للطالبات في الفصل الأول بالمدرسة المتوسطة الإسلامية في معهد الامين ١ برندوان سومنب. مع تفسير منخفض ً نوعاما.